## **A Guide to Spearman's Rank**

Advancing geography and geographical learning

The **Spearman's Rank Correlation Coefficient** is a statistical test that examines the degree to which two data sets are correlated, if at all. While a scatter graph of the two data sets may give the researcher a hint towards whether the two have a correlation, Spearman's Rank gives the researcher a numerical value on the degree of correlation, or indeed, the degree of non-correlation. It is a relatively straight forward analysis for those researchers whom are not wholly confident in their mathematical skills.

In order to use Spearman's Rank the researcher must have paired sets of data that are in some way related (such as the geographical site where they were collected in the field). It is a good idea for the researcher to have at least ten pairs of data to use for the analysis: any fewer than this and the result will be highly insignificant and more likely to be as a result of chance than of true correlation.

In the following example, the researcher is looking at whether for River X, the channel width increases as the distance from the source increases. Theoretically, this should be true, but the Spearman's Rank analysis will tell the researcher whether it is true in this case that there is a correlation and the strength of any such correlation.

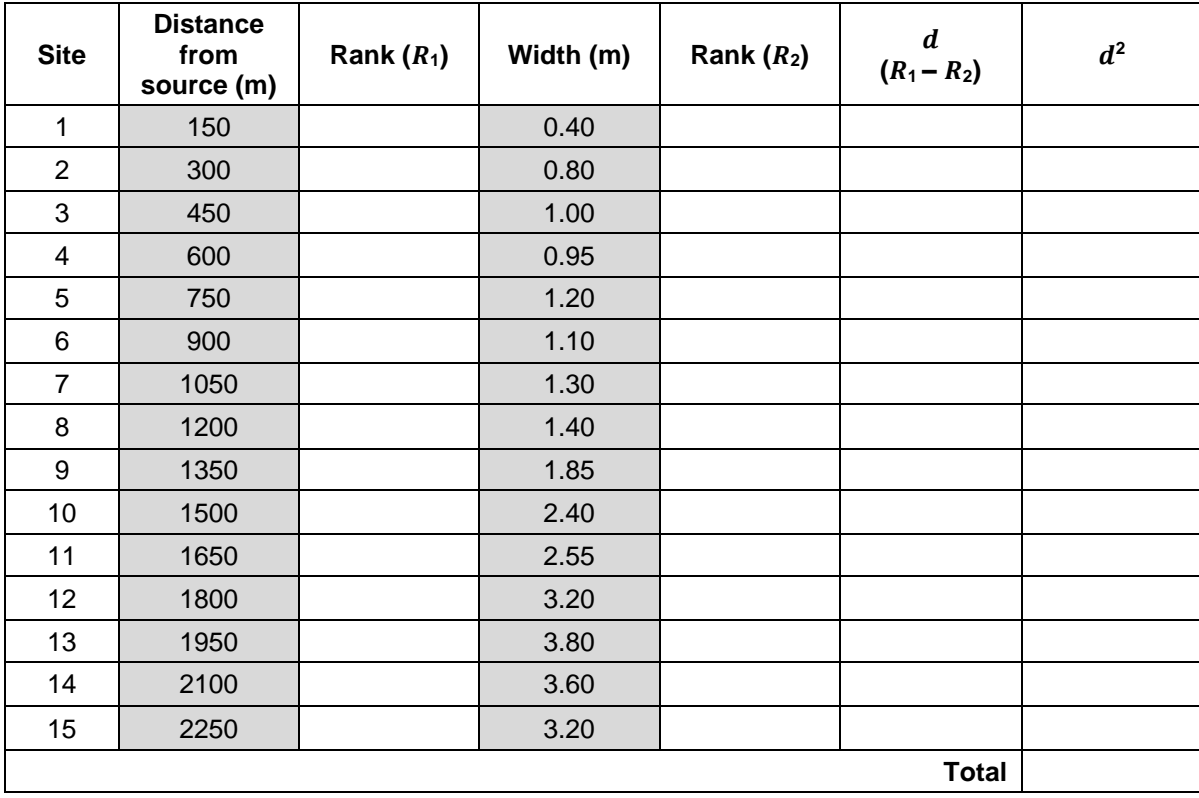

1. The researcher should arrange the paired data in a table to allow for ease of analysis. This can be done in a spreadsheet package or through hand written methods.

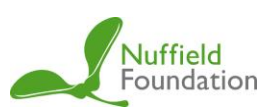

2. Then researcher should rank each data, starting with 1 as the smallest figure and (in this case) 15 as the largest. Where there might be two values that are equal, the researcher should average the ranks and omit the ranking values they cover. For example, a set of rankings may read: 1, 2, 3.5, 3.5, 5, 6, 7.25, 7.25, 7.25, 7.25, 11, 12, etc

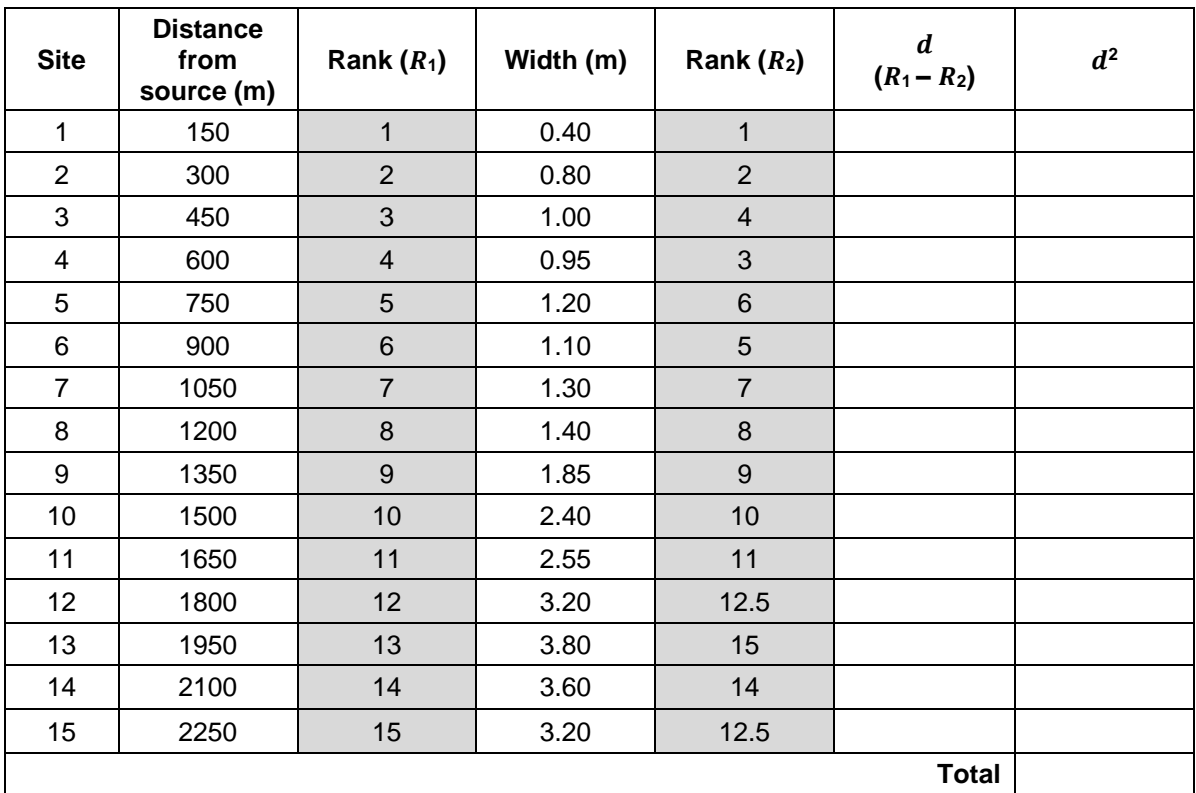

3. The difference ( $d$ ) between the two ranks should then be calculated by subtracting  $R_1$ from  $R_2$ :

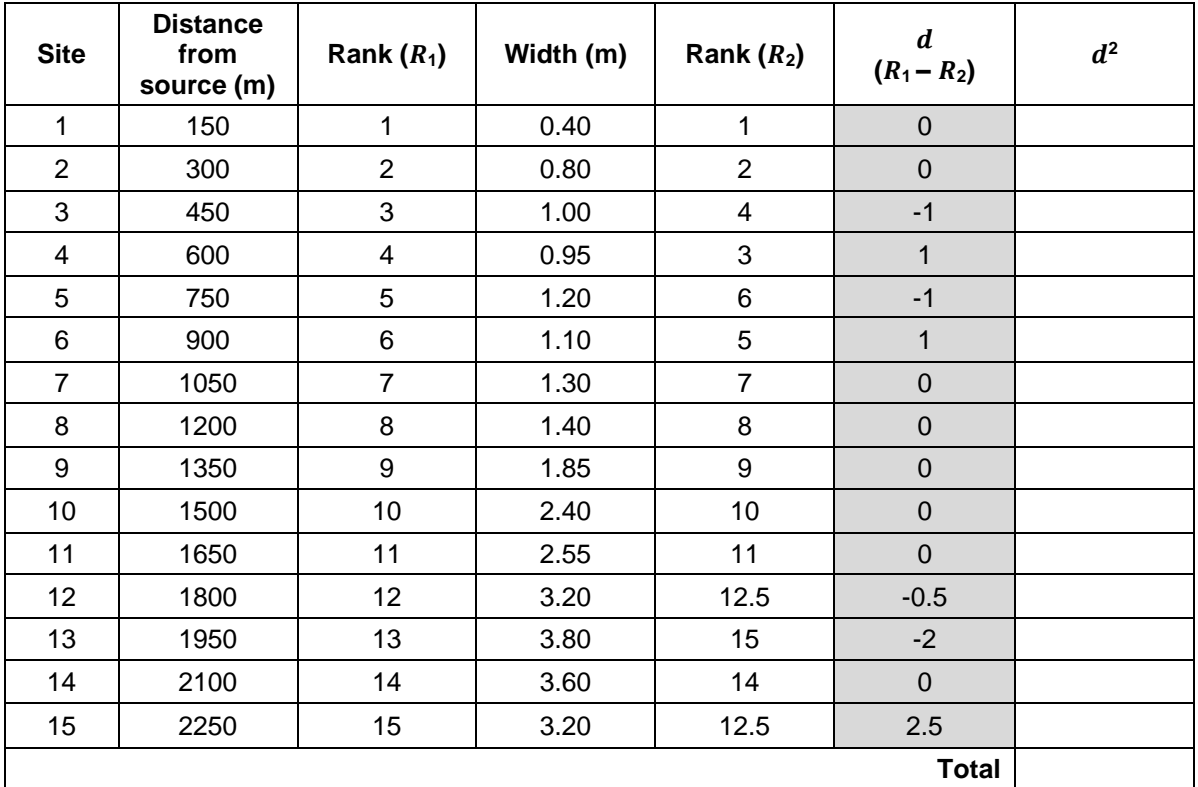

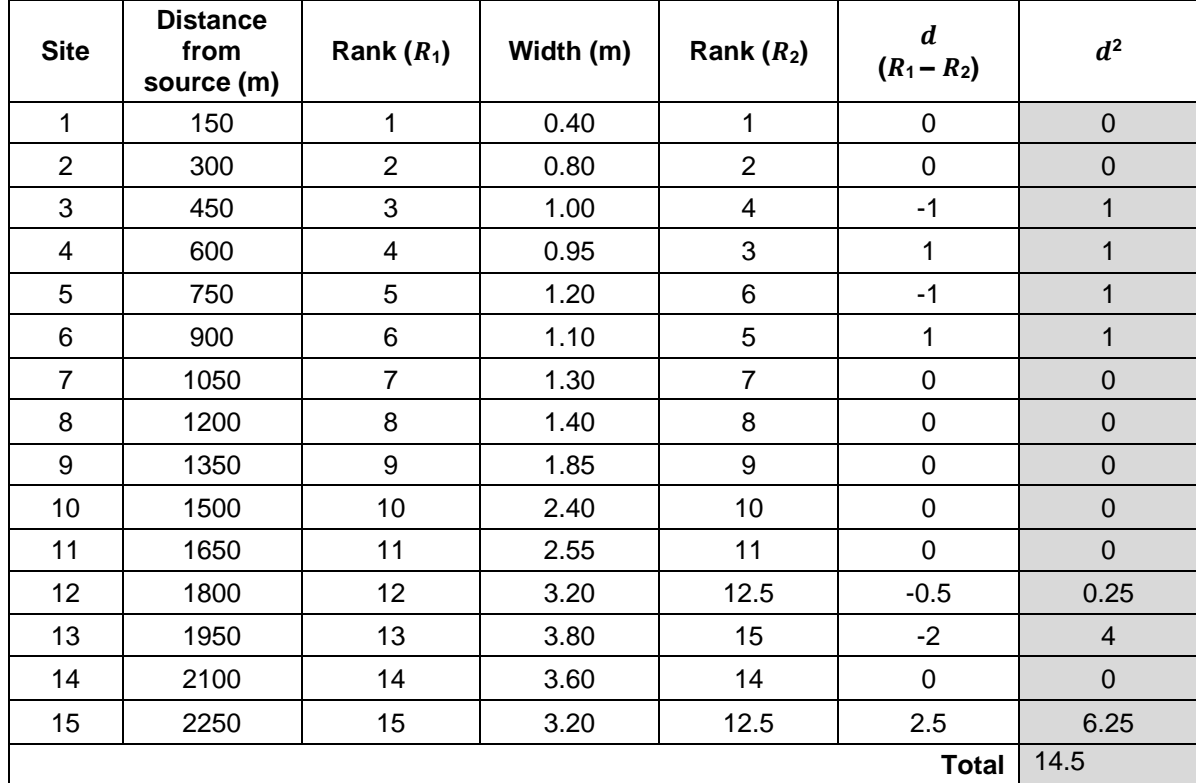

4.  $d$  should then be squared to remove any negative values. The total value of all the  $d^2$  can also be calculated at this stage.

5. One should then apply the Spearman's Rank equation to calculate the coefficient value  $(R)$ (the value that tells the researcher the strength of the correlation).

$$
R = 1 - \frac{6\sum d^2}{(n^3 - n)}
$$

where n is the number of pairs of data collected and used (in this case 15). The sum of the  $d^2$  values  $(\Sigma d^2)$  in this example is 14.5.

Therefore, the equation can be calculated as follows:

$$
R = 1 - \frac{87}{(3375 - 15)}
$$
  
\n
$$
R = 1 - \frac{87}{3360}
$$
  
\n
$$
R = 1 - 0.026
$$
  
\n
$$
R = 0.974
$$
  
\n
$$
R = 1 - 0.026
$$

The coefficient  $(R)$  will be between a value of -1 and +1 where -1 indicates a perfect negative correlation and +1 indicates a perfect positive correlation. A value of between -0.7 to +0.7 is generally seen as being too weak to be thought of as a significant result.

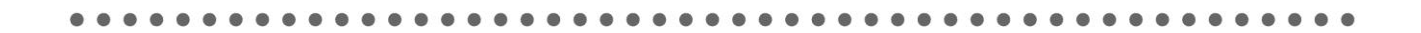

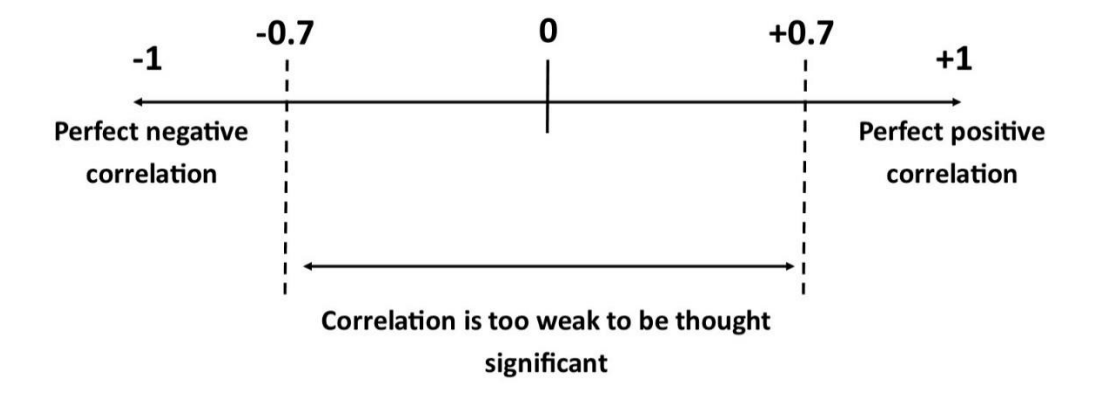

Therefore, the data in this example shows a strong positive correlation between channel width and the distance from the source.

6. To check whether the result is meaningful or is just down to chance, the value for  $R$  can be compared with the critical value for  $n$  in the Spearman's Rank significance table.

Below is the significance table for some values of  $n$ , but for analysis of larger sets of data, extended significance tables can be found online.

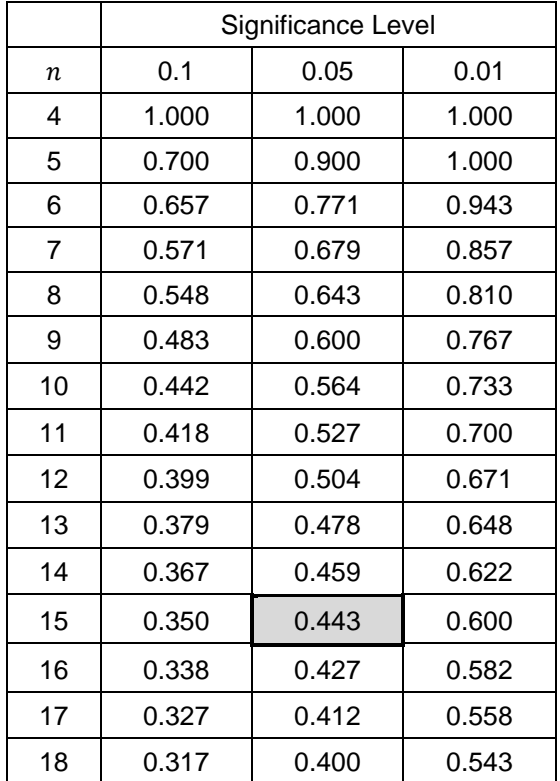

The critical value for this example, where there are 15 pairs of data ( $n = 15$ ), is 0.443. As the value of  $R$  is greater than the critical value, we can say with 95% certainty that the results we have observed have not occurred by chance. This means the results are highly significant and sound conclusions can be drawn from them.